# Numerical Programming 1 (CSE) 2014

(C. Lasser, A. Schreiber and G. Trigila)

## Worksheet 3

#### Exercise 1

- 1. Given a T-periodic function f. Reformulate f as a  $2\pi$ -periodic function  $\tilde{f}$ by linear transformation.
- 2. A measurement of the blood flow-rate in a cross-section of the carotid artery during a heart beat shows the following values:

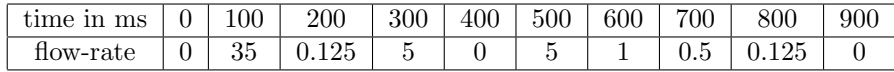

Use the FFT (the Matlab function  $\texttt{fft}(y)$  divided by the number of nodes  $n$  gives the coefficients  $c_j$  in the interpolating trigonometric polynomial) and polynomial interpolation to interpolate these data.

3. Plot your results and compare the two different kinds of interpolation.

### Exercise 2

The Matlab file Exercise3b.m contains a code to interpolate the sine function  $f(x) = \sin(2\pi x)$  using discrete Fourier transform  $(DSF)^{1}$ . Some of the lines of the code begin with the symbol %. Those lines represent comments and are not executed by Matlab. Read the code carefully and notice that, when setting the variable optioninterp to OptionA, the trigonometric interpolation does not match the function  $f$ , while when using the **OptionB** the graph of  $f$  and that one obtained using the DFT cannot be distinguished. Can you explain why this is the case?

#### Exercise 3

Consider equally spaced points  $x_0, x_1, \ldots, x_{N-1} \in [a, b]$ . Let  $f_i = f(x_i)$  and  $f'_i =$  $f'(x_i)$ , where f' indicates the derivative of the smooth function  $f : [a, b] \to \mathbb{R}$ . One of the many possible uses of spline interpolation is to obtain approximation formulas to evaluate definite integrals. Consider

$$
\int_{x_0}^{x_{N-1}} f(x) dx.
$$

<sup>1</sup>Download this file together with the auxiliary function FT bf.m and store both files in the same folder.

Which approximation formula do you get by using a cubic spline interpolation for  $f$  and integrating the spline function?